# **Sippers Documentation**

*Release 1.1.1*

**GISCE-TI, S.L.**

**May 28, 2018**

# Contents

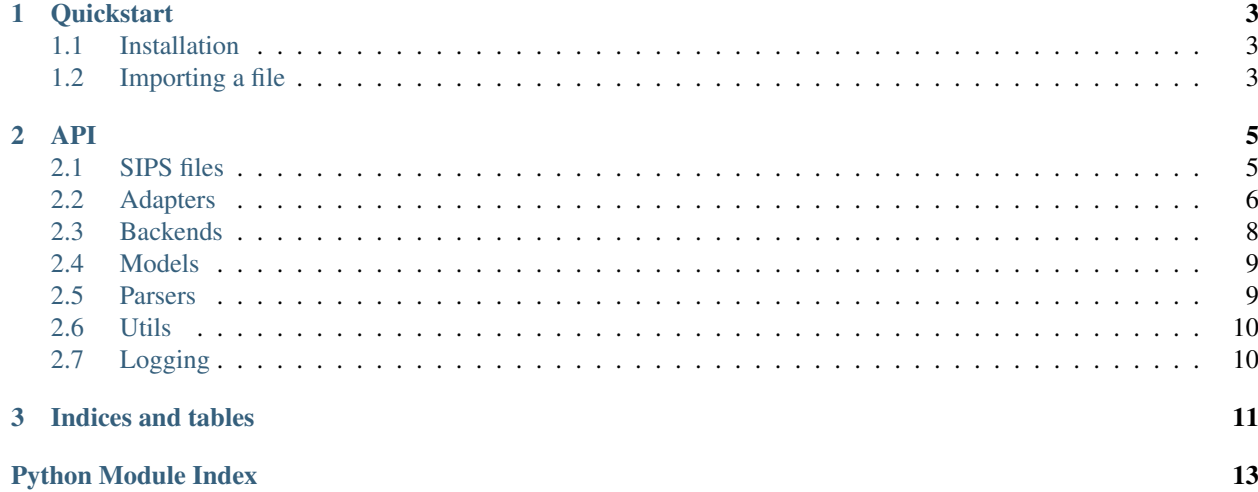

version: 1.1.1 Contents:

# CHAPTER 1

**Quickstart** 

# <span id="page-6-1"></span><span id="page-6-0"></span>**1.1 Installation**

\$ pip install sippers

# <span id="page-6-2"></span>**1.2 Importing a file**

```
$ sippers import --file /path/to/file \
   --backend mongodb://localhost/db
```
# CHAPTER 2

## API

### <span id="page-8-2"></span><span id="page-8-1"></span><span id="page-8-0"></span>**2.1 SIPS files**

```
class sippers.file.PackedSipsFile(path, strict=False)
     Packed SIPS file.
```
Process of content of zip file is processed with iterators to keep the minimal memory footprint.

Example:

```
with PackedSipsFile('/tmp/PACKED.SIPS.zip') as packed:
   for sips_file in packed:
       for line in sips_file:
           print sips_file.stats.progress
           print line
       print packed.stats.progress
```
**close**()

Close the file descriptor.

```
class sippers.file.PackedSipsFileStats(size, n_files)
     Stats for a Packed SIPS file (with zip).
```
#### **progress**

Progress in % and the number of files read.

Format example: 80% (8/10)

**class** sippers.file.**SipsFile**(*path*, *fd=None*, *parser=None*, *strict=False*, *resume=None*) SIPS file.

Process of content of file is processed with iterators to keep the minimal memory footprint.

Example:

```
with SipsFile('/tmp/SIPS.TXT') as sips_file:
   for line in sips_file:
       print sips_file.stats.progress
       print line
```
#### **Parameters**

- **path** Path of SIPS file
- **fd** File descriptor (use this if you have already opened the file)
- **parser** Force to use a parser
- **strict** Strict schema validation
- **resume** ([SipsFileStats](#page-9-1)) Resume an imported file passing a SipsFileStats

<span id="page-9-1"></span>**class** sippers.file.**SipsFileStats**(*size*)

#### Stats for a SIPS file

#### **elapsed\_time**

Elapsed time processing the file.

#### **progress**

Progress in % of read content.

**size**

Human readeable size of the SIPS file.

## <span id="page-9-0"></span>**2.2 Adapters**

```
class sippers.adapters.MeasuresAdapter(extra=None, only=None, exclude=(), pre-
                                               fix=u", strict=None, many=False, context=None,
                                               load_only=(), dump_only=(), partial=False)
     Base Measures Adapter.
class sippers.adapters.SipsAdapter(extra=None, only=None, exclude=(), prefix=u",
                                          strict=None, many=False, context=None, load_only=(),
                                          dump_only=(), partial=False)
```
Base SIPS Adapter.

<span id="page-9-2"></span>sippers.adapters.**pre\_insert**(*fn=None*, *raw=False*)

Filter to use before inserting the document to the database.

Useful when you must to do some operation between the parsed data and the already inserted data.

Example for Hidrocantabrico when the measures file doesn't have the CUPS code and have the internal contract code:

```
@pre_insert
def fix_name(self, data):
   backend = self.backend
    result = backend.get(self.backend.ps_collection, {
        'ref': data['name'], 'cod_distri': '0026'}
    \lambdaif result:
        data['name'] = result[0]['name']
    return data
```
#### <span id="page-10-3"></span>**2.2.1 Endesa**

<span id="page-10-2"></span><span id="page-10-1"></span><span id="page-10-0"></span>endesa. TARIFFS = {'20A': '2.0A', '20DHA': '2.0DHA', '20DHS': '2.0DHS', '21A': '2.1A', '21D **class** sippers.adapters.endesa.**EndesaBaseAdapter**(*extra=None*, *only=None*, *exclude=()*, *prefix=u"*, *strict=None*, *many=False*, *context=None*, *load\_only=()*, *dump\_only=()*, *partial=False*) Endesa SIPS Adapter **fix\_dates**(*data*) Fix the dates in the SIPS file from ENDESA. In the endesa sips file dates are YYYYMMDD or 0 or 00000000. With this all fields. DateTime fields are caugth and parsed to a correct format YYYY-MM-DDT00:00:00. **fix\_floats**(*data*) Fix floats numbers. Replace , to . **class** sippers.adapters.endesa.**EndesaMeasuresAdapter**(*extra=None*, *only=None*, *exclude=()*, *prefix=u"*, *strict=None*, *many=False*, *context=None*, *load\_only=()*, *dump\_only=()*, *partial=False*) **class** sippers.adapters.endesa.**EndesaSipsAdapter**(*extra=None*, *only=None*, *exclude=()*, *prefix=u"*, *strict=None*, *many=False*, *context=None*, *load\_only=()*, *dump\_only=()*, *partial=False*) Endesa SIPS Adapter. **adapt\_tarifa**(*data*) Fix the ATR Tariff code Using [TARIFFS](#page-10-0) sippers.adapters.endesa.TARIFFS = {'20A': '2.0A', '20DHA': '2.0DHA', '20DHS': '2.0DHS', '2 Mapping of ENDESA tariffs codes. **2.2.2 Iberdrola class** sippers.adapters.iberdrola.**IberdrolaMeasuresAdapter**(*extra=None*, *only=None*, *exclude=()*, *prefix=u"*, *strict=None*, *many=False*, *context=None*, *load\_only=()*, *dump\_only=()*, *partial=False*) **class** sippers.adapters.iberdrola.**IberdrolaSipsAdapter**(*extra=None*, *only=None*, *exclude=()*, *prefix=u"*, *strict=None*, *many=False*, *context=None*, *load\_only=()*, *dump\_only=()*, *partial=False*)

#### <span id="page-11-3"></span><span id="page-11-2"></span>**2.2.3 Hidrocantábrico**

```
class sippers.adapters.hidrocantabrico.HidrocantabricoMeasuresAdapter(extra=None,
                                                                                      only=None,
                                                                                      ex-
                                                                                      clude=(),
                                                                                      pre-
                                                                                      fix=u",
                                                                                      strict=None,
                                                                                      many=False,
                                                                                      con-
                                                                                      text=None,
                                                                                      load_only=(),
                                                                                      dump_only=(),
                                                                                      par-
                                                                                      tial=False)
class sippers.adapters.hidrocantabrico.HidrocantabricoSipsAdapter(extra=None,
                                                                                 only=None,
                                                                                 exclude=(),
                                                                                 prefix=u",
                                                                                 strict=None,
                                                                                 many=False,
                                                                                 con-
                                                                                 text=None,
                                                                                 load_only=(),
                                                                                 dump_only=(),
                                                                                 par-
                                                                                 tial=False)
```
## <span id="page-11-0"></span>**2.3 Backends**

```
sippers.backends.get_backend(url)
     Get the backend class by and URL.
```
Parameters  $ur1 - URL$  for identify a backend.

sippers.backends.**register**(*name*, *cls*) Register a backend

> Use this function to register a Backend class for and schema. If you want to register your own backend you can do:

```
class YourAwesomeBackend(BaseBackend):
    pass
```
register('awesome', YourAwsomeBackend)

Then with the URL awesome://user:pass@host/db with the function [get\\_backend\(\)](#page-11-1)

**Parameters** 

- **name** Backend name
- **cls** (class) Backend class

#### <span id="page-12-4"></span><span id="page-12-3"></span>**2.3.1 Mongodb**

```
class sippers.backends.mongodb.MongoDBBackend(uri=None)
    MongoDB Backend
```

```
insert_cnmc_measure(value)
```
cnmc measures come a measure per line, cannot replace the whole block as in insert\_measures

## <span id="page-12-0"></span>**2.4 Models**

```
class sippers.models.Document(data, adapter)
    Document object
```
Parameters

• **data** – Data parsed.

• **adapter** – Adapter used to parse this data.

This document is used to encapsulated a object in [sippers.parsers.parser.Parser.](#page-12-2) [parse\\_line\(\)](#page-12-2)

**backend\_data** Get data after using the filter [sippers.adapters.pre\\_insert\(\)](#page-9-2)

**class** sippers.models.**MeasuresSchema**(*extra=None*, *only=None*, *exclude=()*, *prefix=u"*, *strict=None*, *many=False*, *context=None*, *load\_only=()*, *dump\_only=()*, *partial=False*)

Base model for measures.

```
class sippers.models.SipsSchema(extra=None, only=None, exclude=(), prefix=u", strict=None,
                                        many=False, context=None, load_only=(), dump_only=(),
                                        partial=False)
```
Base model for SIPS

#### **2.4.1 Endesa**

#### **2.4.2 Iberdrola**

#### **2.4.3 Hidrocantábrico**

### <span id="page-12-1"></span>**2.5 Parsers**

```
class sippers.parsers.parser.Parser
    Base parser interface.
```
**parse\_line**(*line*) Parse a line of a SIPS file.

Parameters **line** – line of the file

```
sippers.parsers.parser.register(cls)
    Register a parser
```
#### <span id="page-13-2"></span>**2.5.1 Endesa**

#### **2.5.2 Iberdrola**

#### **2.5.3 Hidrocantábrico**

### <span id="page-13-0"></span>**2.6 Utils**

Bits & Bytes related humanization.

Copyright (c) 2010 Jason Moiron and Contributors [https://github.com/jmoiron/humanize/blob/master/humanize/](https://github.com/jmoiron/humanize/blob/master/humanize/filesize.py) [filesize.py](https://github.com/jmoiron/humanize/blob/master/humanize/filesize.py)

sippers.utils.**build\_dict**(*headers*, *data*)

Build a dict with headers and list of data.

Example:

```
build_dict(['foo', 'bar'], [1, 2])
{'foo': 1, 'bar': 2}
```
#### **Parameters**

- **headers**  $(list)$  List of headers
- **data**  $(list)$  List of data

sippers.utils.**naturalsize**(*value*, *binary=False*, *gnu=False*, *format='%.1f '*)

Format a number of byteslike a human readable filesize (eg. 10 kB). By default, decimal suffixes (kB, MB) are used. Passing binary=true will use binary suffixes (KiB, MiB) are used and the base will be 2\*\*10 instead of  $10^{**}$ 3. If gnu is True, the binary argument is ignored and GNU-style (ls -sh style) prefixes are used (K, M) with the  $2^{**}10$  definition. Non-gnu modes are compatible with jinja2's filesizeformat filter.

## <span id="page-13-1"></span>**2.7 Logging**

#### **2.7.1 sippers.logging**

Implements the logging support for SIPPERS

You can use logging everywhere using:

```
from sippers import logger
logger.info('Info message')
```
sippers.logging.**setup\_logging**(*level=None*, *logfile=None*) Setups sippers logging system.

It will setup sentry logging if SENTRY\_DSN environment is defined

**Parameters** 

- **level** logging.LEVEL to set to logger (defaults INFO)
- **logfile** File to write the log

Returns logger

# CHAPTER 3

Indices and tables

- <span id="page-14-0"></span>• genindex
- modindex
- search

# Python Module Index

#### <span id="page-16-0"></span>s

```
sippers.adapters, 6
sippers.adapters.endesa, 7
sippers.adapters.hidrocantabrico, 8
sippers.adapters.iberdrola, 7
sippers.backends, 8
sippers.backends.mongodb, 9
sippers.file, 5
sippers.logging, 10
sippers.models, 9
sippers.parsers.parser, 9
sippers.utils, 10
```
## Index

## A

adapt\_tarifa() (sippers.adapters.endesa.EndesaSipsAdapter method), [7](#page-10-3)

# B

backend\_data (sippers.models.Document attribute), [9](#page-12-4) build\_dict() (in module sippers.utils), [10](#page-13-2)

# C

close() (sippers.file.PackedSipsFile method), [5](#page-8-2)

# D

Document (class in sippers.models), [9](#page-12-4)

# E

elapsed\_time (sippers.file.SipsFileStats attribute), [6](#page-9-3) EndesaBaseAdapter (class in sippers.adapters.endesa), [7](#page-10-3) EndesaMeasuresAdapter (class in sippers.adapters.endesa), [7](#page-10-3)

EndesaSipsAdapter (class in sippers.adapters.endesa), [7](#page-10-3)

# F

fix\_dates() (sippers.adapters.endesa.EndesaBaseAdapter method), [7](#page-10-3)

fix\_floats() (sippers.adapters.endesa.EndesaBaseAdapter method), [7](#page-10-3)

# G

get\_backend() (in module sippers.backends), [8](#page-11-3)

# H

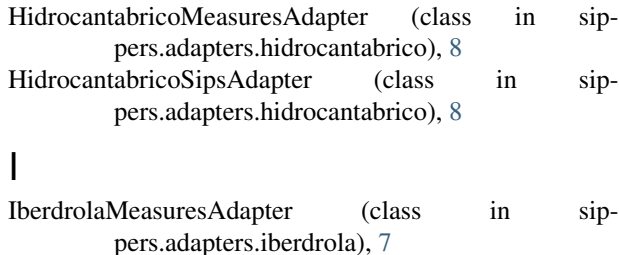

IberdrolaSipsAdapter (class in sippers.adapters.iberdrola), [7](#page-10-3) insert\_cnmc\_measure() (sippers.backends.mongodb.MongoDBBackend method), [9](#page-12-4)

## M

MeasuresAdapter (class in sippers.adapters), [6](#page-9-3) MeasuresSchema (class in sippers.models), [9](#page-12-4) MongoDBBackend (class in sippers.backends.mongodb), [9](#page-12-4)

# N

naturalsize() (in module sippers.utils), [10](#page-13-2)

## P

PackedSipsFile (class in sippers.file), [5](#page-8-2) PackedSipsFileStats (class in sippers.file), [5](#page-8-2) parse\_line() (sippers.parsers.parser.Parser method), [9](#page-12-4) Parser (class in sippers.parsers.parser), [9](#page-12-4) pre\_insert() (in module sippers.adapters), [6](#page-9-3) progress (sippers.file.PackedSipsFileStats attribute), [5](#page-8-2) progress (sippers.file.SipsFileStats attribute), [6](#page-9-3)

# R

register() (in module sippers.backends), [8](#page-11-3) register() (in module sippers.parsers.parser), [9](#page-12-4)

## S

setup\_logging() (in module sippers.logging), [10](#page-13-2) sippers.adapters (module), [6](#page-9-3) sippers.adapters.endesa (module), [7](#page-10-3) sippers.adapters.hidrocantabrico (module), [8](#page-11-3) sippers.adapters.iberdrola (module), [7](#page-10-3) sippers.backends (module), [8](#page-11-3) sippers.backends.mongodb (module), [9](#page-12-4) sippers.file (module), [5](#page-8-2) sippers.logging (module), [10](#page-13-2) sippers.models (module), [9](#page-12-4)

sippers.parsers.parser (module), [9](#page-12-4) sippers.utils (module), [10](#page-13-2) SipsAdapter (class in sippers.adapters), [6](#page-9-3) SipsFile (class in sippers.file), [5](#page-8-2) SipsFileStats (class in sippers.file), [6](#page-9-3) SipsSchema (class in sippers.models), [9](#page-12-4) size (sippers.file.SipsFileStats attribute), [6](#page-9-3)

## T

TARIFFS (in module sippers.adapters.endesa), [7](#page-10-3) TARIFFS (sippers.adapters.endesa attribute), [7](#page-10-3)